# **ADDAU\$ - Add Entry to \$\$AUTH Authorization File**

The ADDAU\$ routine is used to add a new entry to a \$\$AUTH Authorization File. Note that ADDAU\$ **cannot** be used to amend or delete an existing entry.

## **1. Invocation**

To add a new entry to a \$\$AUTH Authorization File code:

CALL ADDAU\$ USING *ad*

where *ad* is a control block of the following format:

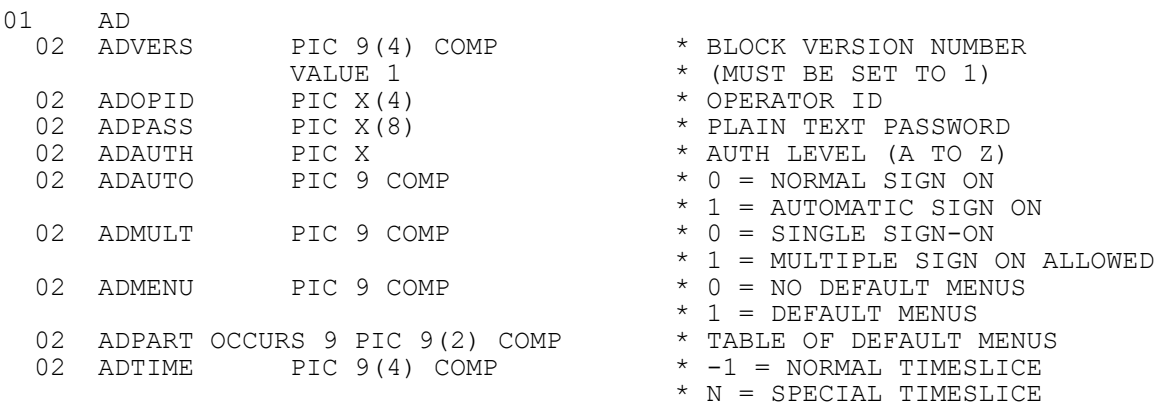

## **2. STOP Codes and Exception Conditions**

The following STOP codes may be generated by ADDAU\$:

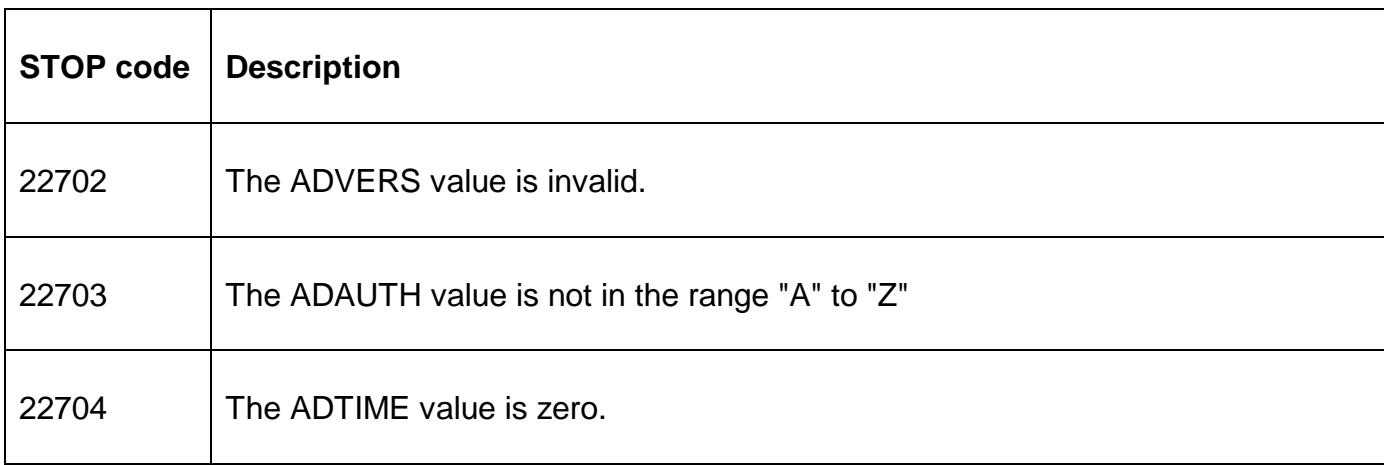

The following exception conditions may be returned by ADDAU\$:

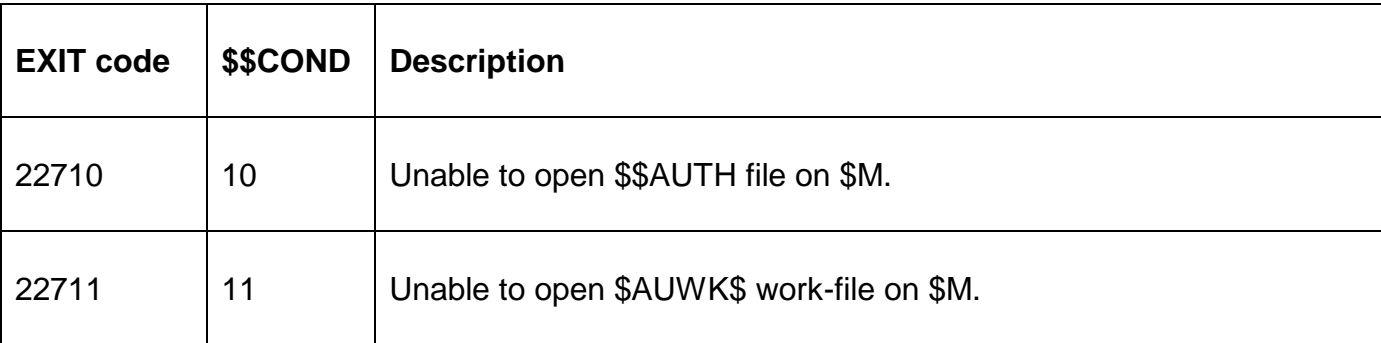

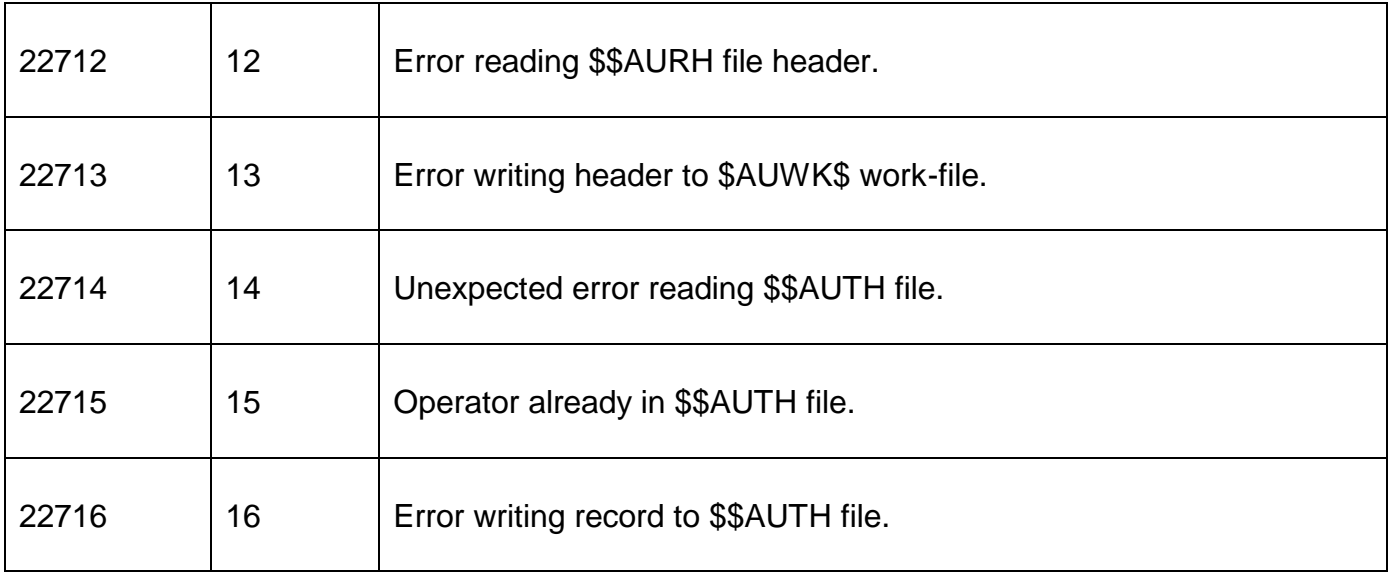

## **3. Programming Notes**

ADDAU\$ is only available with GSM SP-17, or later.

## **4. Examples**

[EXAMPLE REQUIRED]

### **5. Copy-Books**

None.

#### **6. See Also**

None.